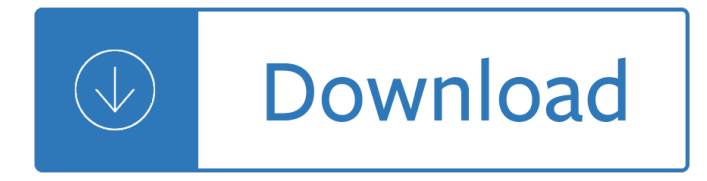

#### **drive by pdf**

Access Google Drive with a free Google account (for personal use) or G Suite account (for business use).

#### **Google Drive: Sign-in**

PDF Drive : 300+ Million Free E-books - - Rated 4.8 based on 243 Reviews "A superb and unbelivably large collection of PDF textbooks and related...

#### **PDF Drive : 300+ Million Free E-books - Website | Facebook**

PDF Viewing is now available directly in Google Drive. For environments where this cannot be deployed, Google PDF Viewer offers the same capabilities in a standalone ...

#### **Google PDF Viewer - Apps on Google Play**

Safely store and share your photos, videos, files and more in the cloud. Your first 15 GB of storage are free with a Google account.

### **Google Drive: Free Cloud Storage for Personal Use**

pdf driver free download - DL Driver Updater, PDF Printer Driver, DocuCom PDF Driver, and many more programs

#### **Pdf Driver - Free downloads and reviews - CNET Download.com**

Overal toegang tot je bestanden, foto's, video's en meer met de beveiligde cloudopslag en back-up van Google Drive.

#### **Google Drive - Cloudopslag en back-up van foto's**

Your one-stop online shop for new and vintage RPG products from the top publishers, delivered fresh to your desktop in electronic format.

#### **DriveThruRPG.com - The Largest RPG Download Store!**

With Google Drive on the web, you can view things like videos, PDFs, Microsoft Office files, audio files, and photos. View a file Go to drive.google.com.

#### **View & open files - Google Drive Help**

Create and edit web-based documents, spreadsheets, and presentations. Store documents online and access them from any computer.

#### **Google Docs**

Foxit Online - provides more than 20 PDF tools to help you convert PDF, compress PDF, protect PDF, organize PDF and edit PDF files online easily and quickly. It works ...

## **Foxit Online – Provide more than 20 PDF tools**

Download free Acrobat Reader DC software, the only PDF viewer that lets you read, search, print, and interact with virtually any type of PDF file.

## **PDF reader, PDF viewer | Adobe Acrobat Reader DC**

PDF Printer Driver combines an efficient PDF printing utility with enterprise-level features, like document conversion in a real GUI. Tutorials, technical

### **PDF Printer Driver - Free download and software reviews**

Drive composer is a startup and maintenance tool for ABB's common architecture drives.

### **Drive composer - Software tools | ABB**

Het offici $\tilde{A}$ «le Helpcentrum van Google Drive waar u tips en handleidingen voor het gebruik van het product en andere antwoorden op ... Pdf- en fotobestanden naar tekst ...

#### **Google Drive Help**

1. Click or drag and drop a PDF file from your device or choose one from drive. 2. We begin to deal with it automatically. Just wait seconds.

### **PDF to Word Converter - Foxit Online**

Technical guide No. 4 | Guide to variable speed drives 7 Chapter 1 - Introduction General This guide continues ABB's technical quide series, describing

### **ABB drives - Technical guide No. 4, Guide to variable**

Electric Motors and Drives Fundamentals, Types and Applications Third edition Austin Hughes Senior Fellow, School of Electronic and Electrical Engineering,

### **Electric Motors and Drives - Đ Đ ŠĐ Đ Đ Œ**

Download PDFCreator for free. Converts every printable document to PDF, JPG, PNG, TIF and more. PDFCreator creates professional PDFs with just a few clicks and it's free.

### **PDFCreator download | SourceForge.net**

The latest Tweets from PDFdrive:Free eBooks (@pdfdrive). PDF Drive is your search engine for PDF files. As of today we have 228,704,771 e-books for you to download ...

## **PDFdrive:Free eBooks (@pdfdrive) | Twitter**

Though it's known primarily as an office suite, Google Drive is also a powerful PDF tool. Drive's native features enable you to save just about any ...

# **How to use Google Drive to save anything as a PDF | PCWorld**

03 †LEARNINg to Drive â€<sup>™</sup> can be a stressful but equally rewarding experience for many people. It â€<sup>™</sup> s also different to the way somebody would be used to learning in ...

#### **RSA Learning to drive booklet - RSA.ie - Home**

Garmin Drive 60 device overview  $\tilde{A} \in \mathcal{D}$  power key  $\tilde{A}$  Mini-USB power and data port  $\tilde{A}$ . Map and data memory card slot Connecting the Device to Vehicle Power

### **Garmin Drive 40/50/60**

The best free PDF reader & viewer used by over 525 million users. Foxit PDF reader for Windows, Mac, and more. A speedy PDF reader alternative to Adobe Reader.

## **Free PDF Reader & PDF Viewer Download | Foxit Software**

pdf995 is the fast, affordable way to create professional-quality documents in the popular PDF file format. (Win 95, 98, 2000 and Me, NT 4.0 and XP).

## **pdf 995: create PDF documents easily for free**

Resetting USB drive using Windows Diskpart command Simon Huang ... • Computer cannot recognize a USB drive ... FS.pdf •http://www ...

## **Resetting USB drive using Windows Diskpart command**

Downloaded by 15+ million users. Get Nitro's PDF converter and quickly convert to PDF from 300+ file types. PrimoPDF  $A \in \mathbb{R}^n$  the 100% FRFF PDF creator!

# **PDF Converter, Gratis PDF Creator | PrimoPDF**

Here's how you do everything right when doing a data recovery with GetDataBack: Do not write anything anymore to the drive you want to recover the data from!

# **Step by Step: Doing a Data Recovery with GetDataBack**

Speed business processes and let employees work anywhere with all-new Adobe Acrobat DC products and Adobe Document Cloud. ... PDF reviews across ... drives ...

## **Adobe Document Cloud**

File Converter for Google Drive. ... Need reasons to love DriveConverter? ... Convert word to pdf; Convert excel files to pdf; Convert word to rtf; Convert ...

## **DriveConverter | File Converter for Google Drive**

49 Mile San Francisco Drive The crooked street you can drive on, great photo spot but tough parking. 16 - Alcatraz Get full detail on every spot at SFTodo.com/49

## **49-Mile Scenic Drive - San Francisco To Do | SF To Do**

THE FUTURE IS ON YOUR GARMIN. JUST LOOK AHEAD AND DRIVE. Think GPS devices are a thing of the past? Think again. The Garmin Drive family represents industry-leading ...

# **GARMIN DRIVE - Garmin International | Home**

Drives help lower energy consumption by using energy efficiently. Drives adjust the speed of electric motors to match the actual application demand.

## **Energy efficiency | ABB**

Download free Adobe Acrobat Reader DC software for your Windows, Mac OS and Android devices to view, print, and comment on PDF documents.

## **Adobe Acrobat Reader DC Install for all versions**

Access Google Docs with a free Google account (for personal use) or G Suite account (for business use).

## **Google Docs: Sign-in**

37 Hard Disk Drives The last chapter introduced the general concept of an I/O device and showed you how the OS might interact with such a beast. In this chapter,

## **Hard Disk Drives - UW Computer Sciences User Pages**

draft of 5-11-2018 Self-encrypting deception: weaknesses in the encryption of solid state drives (SSDs) Carlo Meijer Radboud University, the Netherlands

## **draft of 5-11-2018 Self-encrypting deception: weaknesses**

Deze site maakt gebruik van cookies om analyses te kunnen uitvoeren en persoonlijke inhoud en reclame te kunnen weergeven. Door verder te bladeren op deze site, gaat ...

## **Microsoft OneDrive - onedrive.live.com**

2 DRIVE-CLiQ SINAMICS S120 â€" The universal drive system for Motion Control applications Within the SINAMICS drive family, SINAMICS S120 is the

## **DRIVE-CLiQ - Siemens**

Free PDF Printer - Create PDF documents from Windows applications. Supports Citrix, Terminal Server,

Windows 8, Windows Server 2012, Windows 7, Vista, 2008R2, 2008 ...

#### **Free PDF Printer**

Find solutions to common Adobe Acrobat and Reader PDF printing issues. Acrobat. Learn ... Copy the file directly to your hard drive, rather than a ...

### **Troubleshoot PDF printing in Acrobat and Reader**

Apps for accessing and working with files stored in your Google Drive. These are apps for editing and viewing documents, spreadsheets, presentations, pictures and ...

#### **Chrome Web Store - Google**

Download PDF Expert by Readdle and enjoy it on your iPhone, iPad, ... • Connect to other document storage providers like Dropbox, iCloud Drive, Box, ...

### â€<sub>Z</sub>PDF Expert by Readdle on the App Store - itunes.apple.com

Store photos and docs online. Access them from any PC, Mac or phone. Create and work together on Word, Excel or PowerPoint documents.

### **Microsoft OneDrive - Access files anywhere. Create docs**

How to Unlock a Secure PDF File. This wikiHow teaches you how to view or print a password-protected PDF file's contents. There are two types of secure PDFs: user ...

### **3 Ways to Unlock a Secure PDF File - wikiHow**

doPDF installeert zichzelf als een virtuele PDF printer driver zodat het opduikt in je Printer en faxapparaten lijst. Om een PDF te cre $\tilde{A}$ «ren print je het document met ...

#### **Gratis PDF converter - doPDF**

The reliable source for fast, affordable, and secure PDF solutions: Best PDF software for End User Productivity, Enterprise Automation & Developer Solutions.

Letsgetrealornotplaythedemiseof20thcenturysellingampadventhelpingclientssucceedmahankhalsa - Packajet olds 350 engine repair manual - The satan seller - Beware the shadow phoenix winx club - Fifty great short [stories milton crane - Nti pgde past question papers - Lo](/new_horizon_ladder_dictionary_of_the_english_language.pdf)rd bingham the rule of law - Free harry potter and the goblet of fire -

[Thegraphicdesignexercisebookcreativebriefstoenhanceyourskillsanddevelopportfoliocarolynknight -](/letsgetrealornotplaythedemiseof20thcenturysellingampadventhelpingclientssucceedmahankhalsa.pdf) [Forensic](/packajet_olds_350_engine_repair_manual.pdf) [dna applications an interdisciplin](/packajet_olds_350_engine_repair_manual.pdf)[ary perspective -](/the_satan_seller.pdf) [Winnipeg a prairie portrait - Canon ir 324](/beware_the_shadow_phoenix_winx_club.pdf)[5 service manu](/fifty_great_short_stories_milton_crane.pdf)[al -](/free_harry_potter_and_the_goblet_of_fire.pdf) [Algebra 2 b plato cou](/fifty_great_short_stories_milton_crane.pdf)[rse answers - Essential element](/nti_pgde_past_question_papers.pdf)[s 2000 violin book 2 - English fi](/lord_bingham_the_rule_of_law.pdf)le intermediate [workbook key -](/free_harry_potter_and_the_goblet_of_fire.pdf) Pump wisdom problem solving for operators and specialists - A regimental murder captain [lacey 2 ashley gardner - An introduction to brain and behavior third edition - Khoo adam winning the](/thegraphicdesignexercisebookcreativebriefstoenhanceyourskillsanddevelopportfoliocarolynknight.pdf) [game o](/forensic_dna_applications_an_interdisciplinary_perspective.pdf)[f](/canon_ir_3245_service_manual.pdf) [life - The complete frank miller batman - Honda cit](/forensic_dna_applications_an_interdisciplinary_perspective.pdf)y manual -

[Thechristianecclesiaacourseoflectu](/algebra_2_b_plato_course_answers.pdf)[resontheearlyhistoryandearlyconception](/essential_elements_2000_violin_book_2.pdf)[softheeccle - You can be](/english_file_intermediate_workbook_key.pdf) a stock [market genius -](/english_file_intermediate_workbook_key.pdf) [Strain gauge technology 2nd edition - Treat your own back 8t](/pump_wisdom_problem_solving_for_operators_and_specialists.pdf)[h 06 by mckenzie robin a - P](/a_regimental_murder_captain_lacey_2_ashley_gardner.pdf)aul [freeman books - Two dim](/a_regimental_murder_captain_lacey_2_ashley_gardner.pdf)[ensional phase unwrapping theory algorithms and](/an_introduction_to_brain_and_behavior_third_edition.pdf) [software - Digital signal](/khoo_adam_winning_the_game_of_life.pdf) [proc](/khoo_adam_winning_the_game_of_life.pdf)[essing a computer based approach](/the_complete_frank_miller_batman.pdf) [4th edition solution m](/honda_city_manual.pdf)anual - Preface to romans notes on the epistle [in its literary and cultural setting - Elizabeth cady stanton - Macroeconomics mankiw 8th](/thechristianecclesiaacourseoflecturesontheearlyhistoryandearlyconceptionsoftheeccle.pdf) [edition test bank -](/you_can_be_a_stock_market_genius.pdf)  [Quantum compu](/you_can_be_a_stock_market_genius.pdf)[ting from the ground up - Kerberos th](/strain_gauge_technology_2nd_edition.pdf)[e definitive guide - Dr tom dooley s three great boo](/treat_your_own_back_8th_06_by_mckenzie_robin_a.pdf)[ks](/paul_freeman_books.pdf) [deliver us from -](/paul_freeman_books.pdf) [B](/digital_signal_processing_a_computer_based_approach_4th_edition_solution_manual.pdf)[ioenergetics the revolutionary therapy that uses the language of the](/two_dimensional_phase_unwrapping_theory_algorithms_and_software.pdf) [body to heal](/digital_signal_processing_a_computer_based_approach_4th_edition_solution_manual.pdf) [the](/preface_to_romans_notes_on_the_epistle_in_its_literary_and_cultural_setting.pdf) [problems of t - Grand juries in cali](/preface_to_romans_notes_on_the_epistle_in_its_literary_and_cultural_setting.pdf)[fornia a study in citizens](/elizabeth_cady_stanton.pdf)[hip -](/macroeconomics_mankiw_8th_edition_test_bank.pdf)